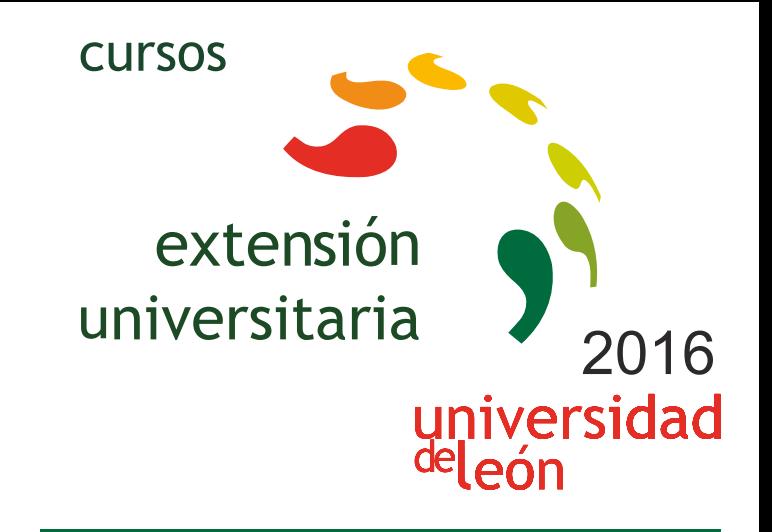

**CURSO DE INICIACIÓN AL CYPE 3D: CÁCULO DE ESTRUCTURAS DE ACERO EN NAVES INDUSTRIALES**

**09/05/2016 - 24/05/2016** 

Información y matrícula

Universidad de León Unidad de Extensión Universitaria y Relaciones Institucionales. Av. Facultad de Veterinaria, 25. 24004 · LEÓN. Tel. 987 291 961 y 987 293 372 · Fax 987 291 963. e-mail:ulesci@unileon.es http://www.unileon.es/extensionuniversitaria

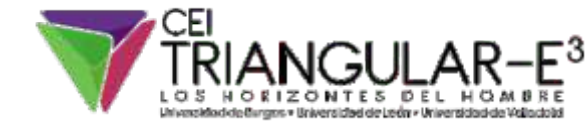

**LINIE CIRCS** 

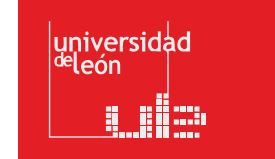

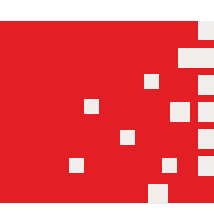

# **CURSO DE INICIACIÓN AL CYPE 3D: CÁCULO DE ESTRUCTURAS DE ACERO EN NAVES INDUSTRIALES**

#### **DIRECTOR:**

Manuel Ignacio Guerra Romero. *Profesor. Escuela Superior y Técnica de Ingeniería Agraria. Universidad de León.*

### **LUGAR:**

Aula 101 del Crai-tic

# **FECHAS:**

09/05/2016 - 24/05/2016 (días 09, 10, 11, 16, 17, 18, y 23 y 24)

# **HORARIO:**

De 16 a 20 h

# **DURACIÓN:**

30 h

# **NÚMERO DE ALUMNOS:**

Mínimo: 12 y Máximo: 20

# **TASAS:**

- Ordinaria: 120 €
- Alumnos ULE: 100 €
- Alumnos de otras universidades: 100 €
- Desempleados: 100 €

# **DESTINATARIOS:**

Ingenieros, arquitectos y estudiantes de estas disciplinas con conocimientos de cálculo de estructuras metálicas.

**CRÉDITOS DE LIBRE CONFIGURACIÓN:**

3 créditos LEC - 1,5 créditos ECTS

# **OBJETIVOS:**

Se trata de un curso de iniciación al manejo del programa Cype 3D; tiene como objetivo el que los alumnos aprendan a manejar los comandos básicos del programa y realicen los cálculos de la estructura de acero de naves industriales sencillas.

# **COMPETENCIAS:**

Los alumnos, al finalizar satisfactoriamente este curso, podrán:

1. Manejar el Generador de Pórticos: podrán hacer el diseño de un pórtico, la introducción de acciones y el cálculo de las correas y generar la documentación necesaria para el proyecto.

2. Manejar el Cype 3D: podrán calcular la estructura de acero en 3D de una nave industrial, según la normativa en vigor.

3. Hacer el cálculo de la cimentación.

4. Obtener los planos estructurales y la documentación justificativa de los cálculos.

# **PROGRAMA:**

## **1. Introducción.**

1.1. Presentación.

- 1.2. Alcance del curso.
- 1.3. Acerca del programa.

# **2. Generador de pórticos.**

- 2.1. Unidades S.I. y normativa de construcción.
- 2.2. Descripción de la Nave I / Nave II.
- 2.3. Datos generales de la obra.
- 2.4. Geometría del nuevo pórtico.
- 2.5. Correas en cubierta. Correas laterales y muro perimetral.
- 2.6. Documentación del proyecto.
- 2.7. Exportación de un pórtico aislado.

# **3. Cype 3D: Estructura de acero 2D.**

- 3.1. Normativa y datos generales. Menú general del programa.
- 3.2. Ver cargas. Introducir nuevas hipótesis adicionales de cargas.
- 3.3. Introducir barras nuevas. Describir barras. Agrupar.
- 3.4. Biblioteca de perfiles.

# 3.5. Nudos.

3.6. Introducir nuevas cargas en barras.

3.7. Pandeo y Pandeo Lateral: breve descripción del fenómeno.

3.8. Flechas y desplomes.

3.9. Calcular. Revisar la obra. Esfuerzos, deformaciones, reacciones…

## **4. Cype 3D: Estructura de acero 3D.**

4.1. Introducción de arriostramiento.

4.2. Barras del hastial.

## **5. Cype 3D: uniones.**

**6. Cype 3D/CypeCad: cimentación.**

### **7. Cype 3D/CypeCad: Documentación del proyecto.**

**8. Gestión de planos Nave I: Nave simétrica a dos aguas / Nave II: Naves con entreplanta.**

# **PROFESORADO:**

**•** Julia García González. *Profesora. Escuela Superior y Técnica de Ingeniería Agraria. Universidad de León.*

**•** Pablo Guerra Moreno. *Ing. Agrónomo. Antiguo alumno Ing. Agrónomo. Escuela Superior y Técnica de Ingeniería Agraria. Universidad de León.*

- Manuel Ignacio Guerra Romero. *Profesor. Escuela Superior y Técnica de Ingeniería Agraria. Universidad de León.*
- Andrés Juan Valdés. *Profesor. Escuela Superior y Técnica de Ingeniería Agraria. Universidad de León.*
- Francisco Javier López Díez. *Profesor. Escuela Superior y Técnica de Ingeniería Agraria. Universidad de León.*
- Julia Mª Morán del Pozo. *Profesora. Escuela Superior y Técnica de Ingeniería Agraria. Universidad de León.*
- **•** Almudena Ortiz Marqués. *Profesora. Escuela de Ingenierías Industrial e Informática. Universidad de León.*
- Desirée Rodríguez Robles. *Profesora. Escuela Superior y Técnica de Ingeniería Agraria. Universidad de León.*
- José Vallepuga Espinosa. *Profesor. Escuela de Ingenierías Industrial e Informática. Universidad de León.*